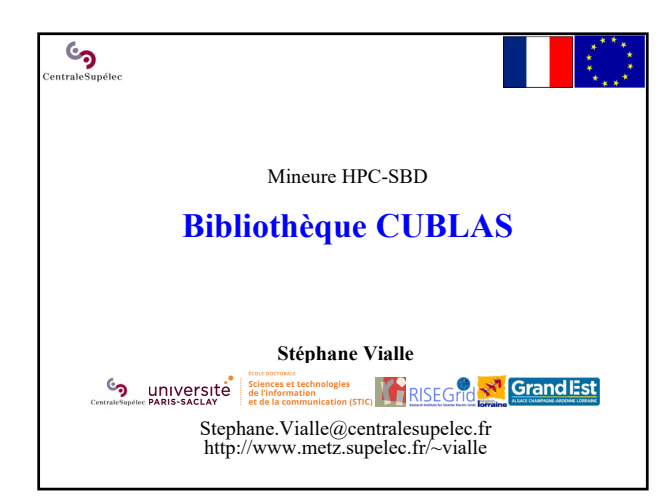

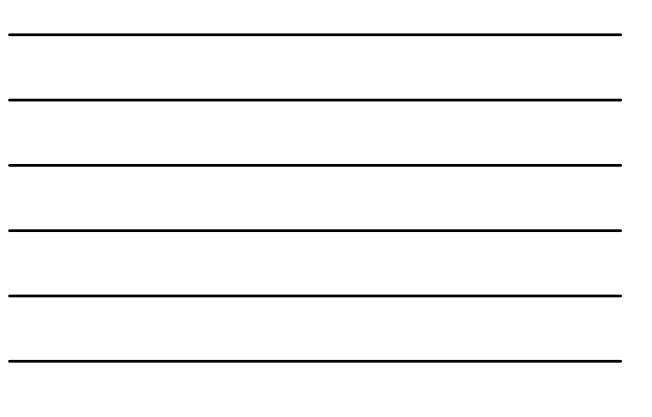

# $\mathcal{C}$ **Bibliothèques BLAS et CUBLAS** 1 – Les bibliothèques BLAS 2 – CUBLAS *vs* BLAS 3 – La fonction *cublasDgemm* 4 – Format des données de *cublasDgemm* 5 – Espace de stockage pour *cublasDgemm*

## Bibliothèques BLAS et CUBLAS Les bibliothèques « BLAS »

#### **BLAS : Basic Linear Algebra Subprograms**

- Ensemble de fonctions d'algèbre linéaire
- Prototypes publiés en 1979 https://fr.wikipedia.org/wiki/Basic\_Linear\_Algebra\_Subprograms
- 3 niveaux de BLAS :

**ان** 

- niveau 1 : opérations sur les vecteurs
- niveau 2 : opérations de type matrice vecteur
- niveau 3 : opérations de type matrice matrice
- **UNE API standardisée et DES implantations**
	- implantations open-sources ex : OpenBLAS, ATLAS (très efficaces)
	- implantations propriétaires ciblées sur un type de matériel ex : bibliothèque MKL d'Intel
	-
	- installer en recompilant sur la machine cible

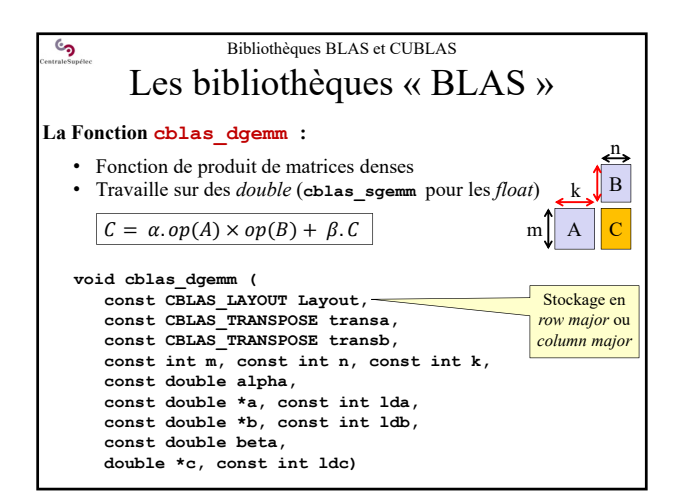

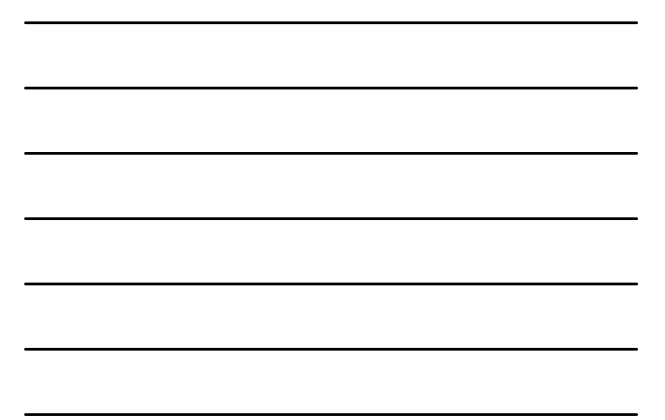

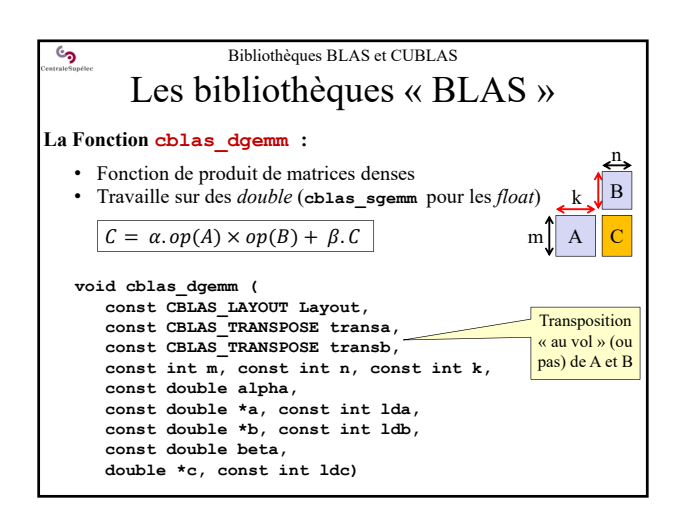

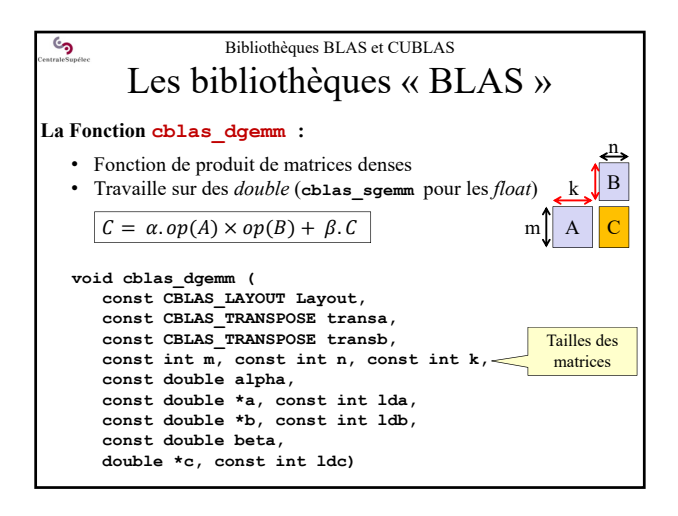

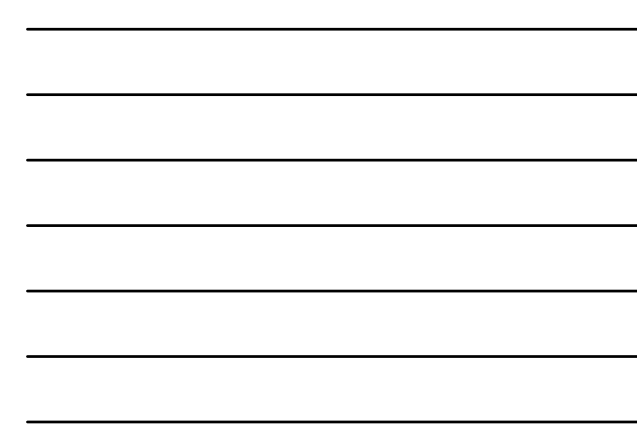

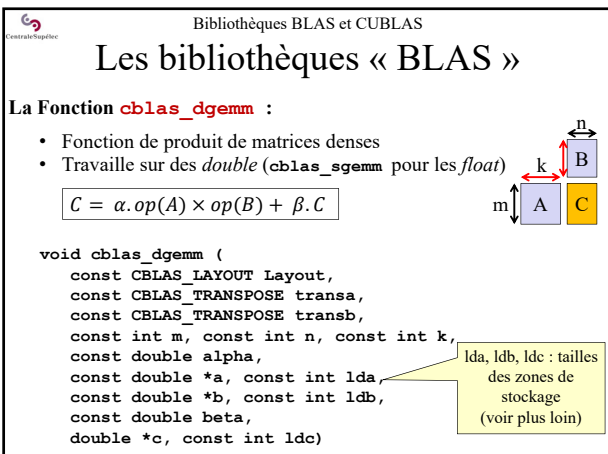

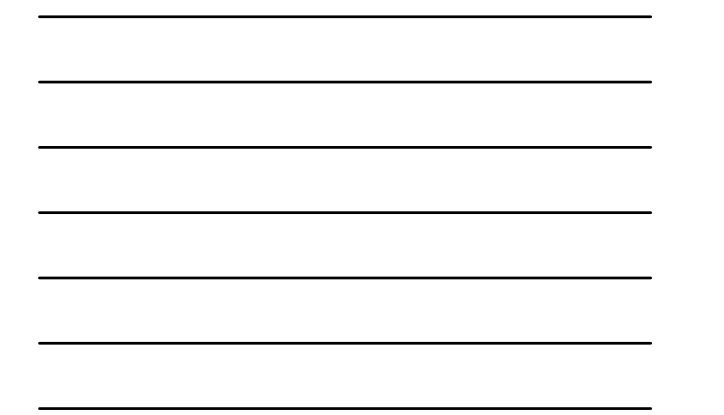

## Bibliothèques BLAS et CUBLAS 2 – CUBLAS *vs* BLAS

• Mêmes fonctionnalités d'algèbre linéaire que les BLAS Mais quelques différences :

 $\mathbb{C}$ 

**Besoin d'initialiser l'usage de la bibliothèque**

• Récupération d'un « *handle* » sur la bibliothèque

• Passage de ce *handle* en paramètre de toutes les fonctions CUBLAS

**Le format «** *column major* **» (style FORTRAN) est imposé** • Possibilité de convertir les données d'entrée au vol

• Besoin de convertir les données de sortie

**La bibliothèque ne se charge pas des transferts CPU/GPU**  $\rightarrow$  les transferts restent à la charge du développeur

**Quelques nouvelles fonctions disponibles**

 $\rightarrow$  des « extensions des BLAS » : non standard mais pratiques !

### Bibliothèques BLAS et CUBLAS 2 – CUBLAS *vs* BLAS

#### **Utilisation des CUBLAS**

 $\mathcal{C}$ 

- 1. Ajout de **#include <cublas\_v2.h>** au début du fichier src Cuda
- 2. Ajout de **–lcublas** à l'édition de lien
- 3. Initialisation des CUBLAS dans le code Cuda **cublasHandle\_t handle; cublasCreate(&handle);** *// Return a cudaStatus\_t // CUBLAS\_STATUS\_SUCCESS ? cublasXxxx(handle,…); // Cublas usage* **cublasDestroy(handle);** *// End of cublas usage*
- Rmq : L'initialisation (**cublasCreate**) peut prendre un peu de temps! Ne la faire qu'une seule fois au début du pgm.

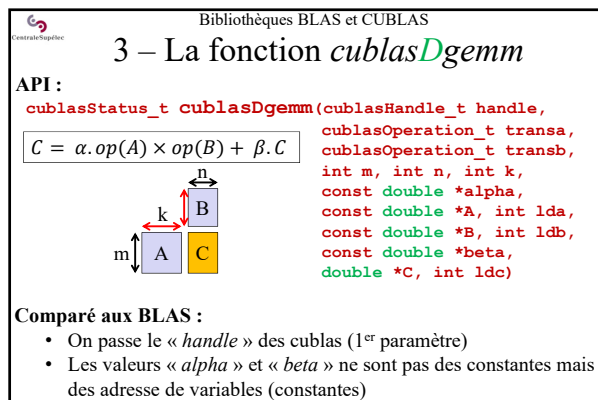

- 
- On ne précise pas le format des données : le stockage « *column major* » est imposé

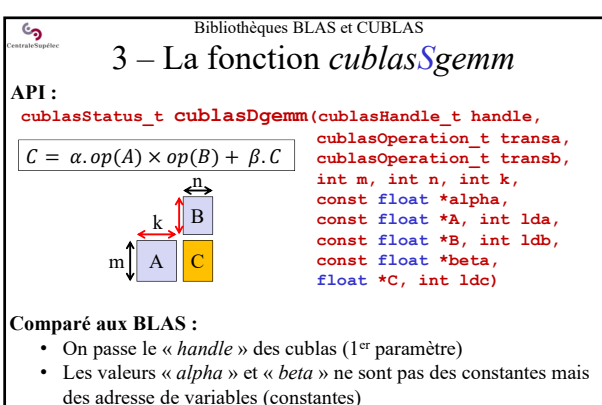

- On ne précise pas le format des données :
	- le stockage « *column major* » est imposé

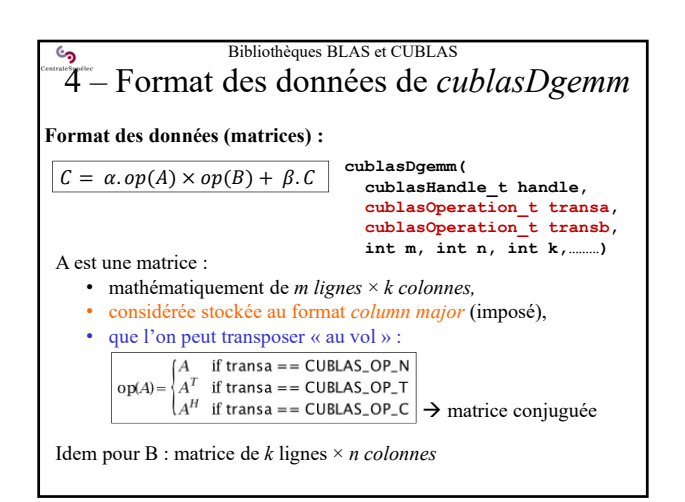

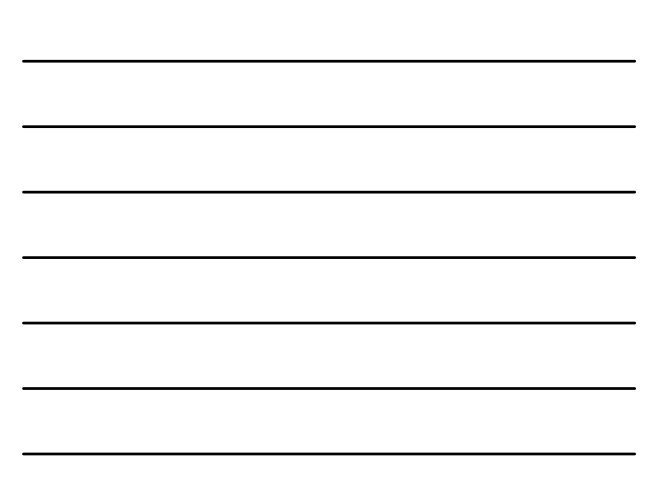

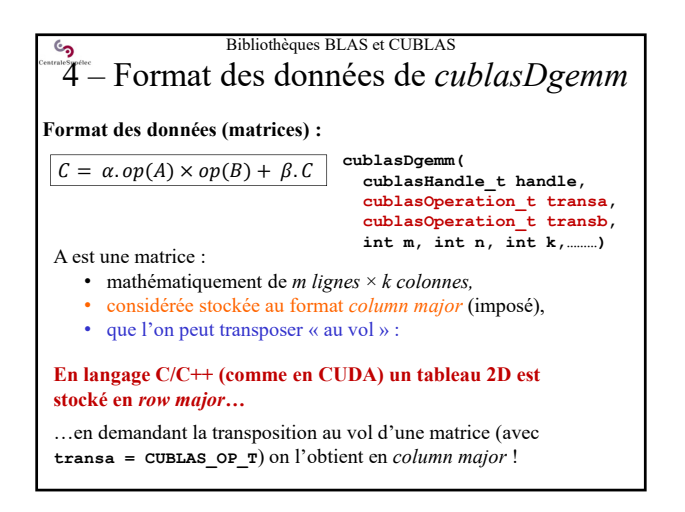

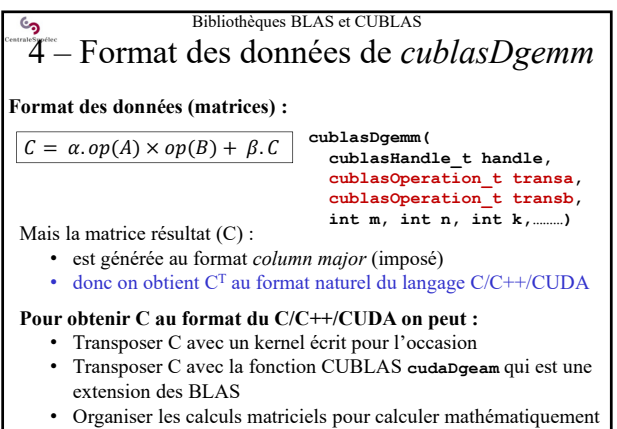

CT et donc obtenir C dans le format du C/C++/CUDA

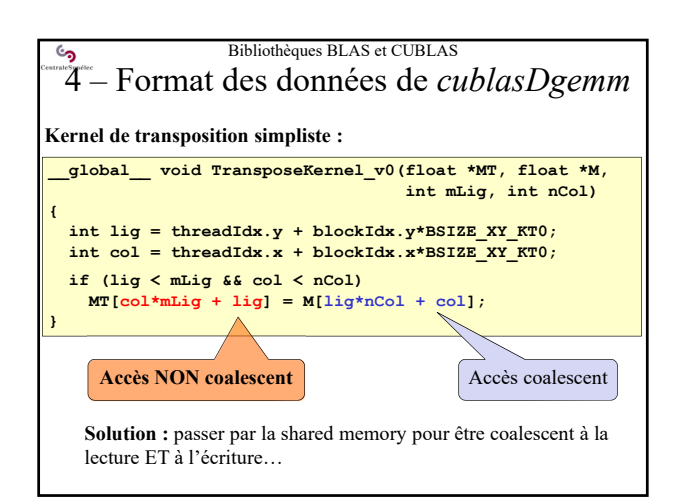

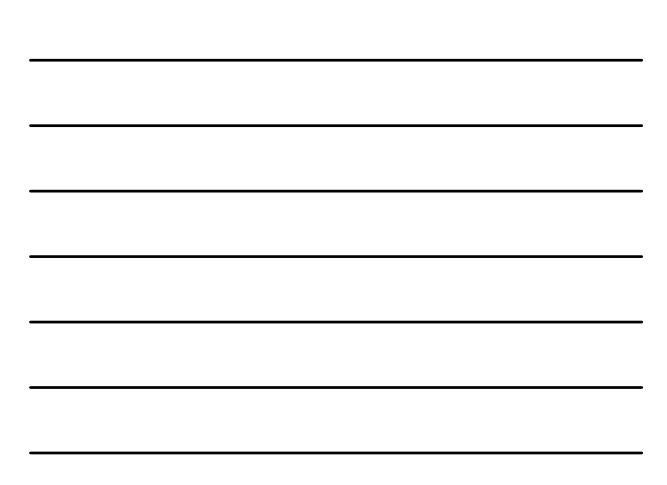

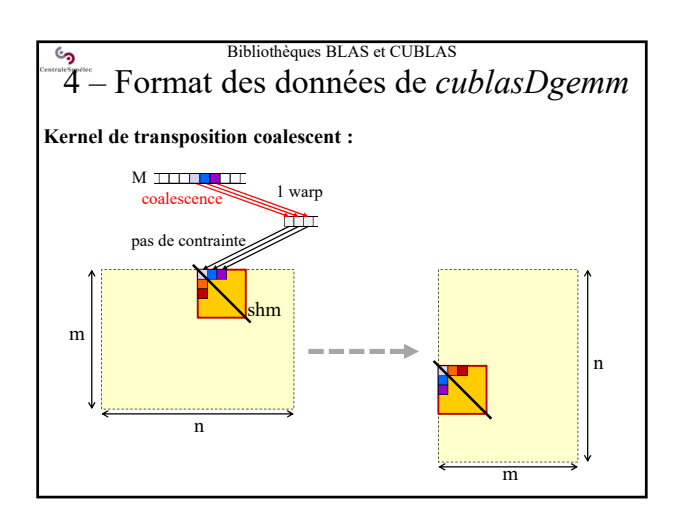

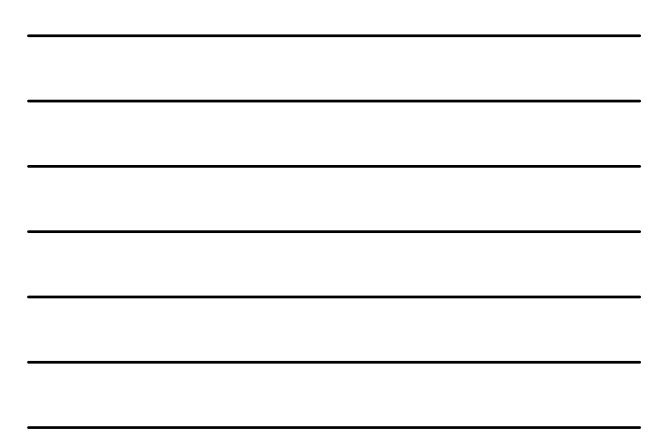

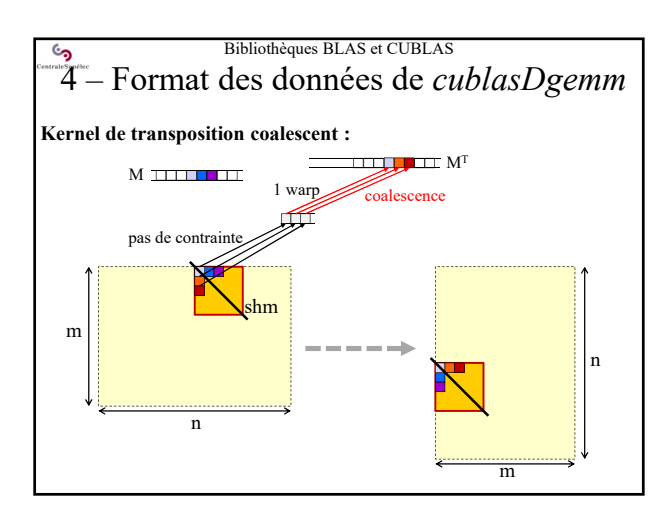

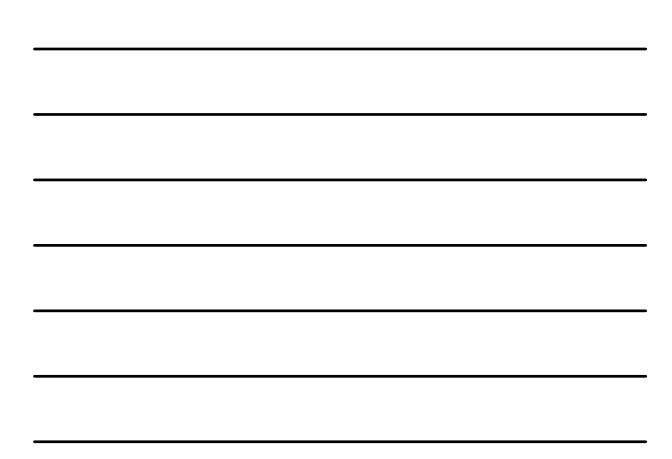

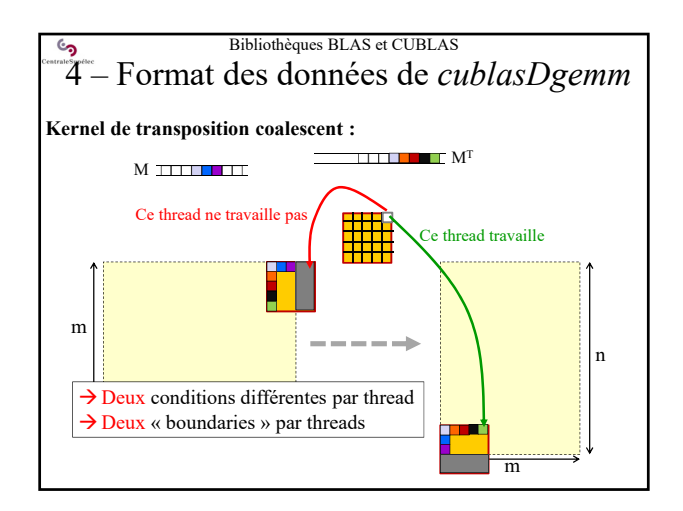

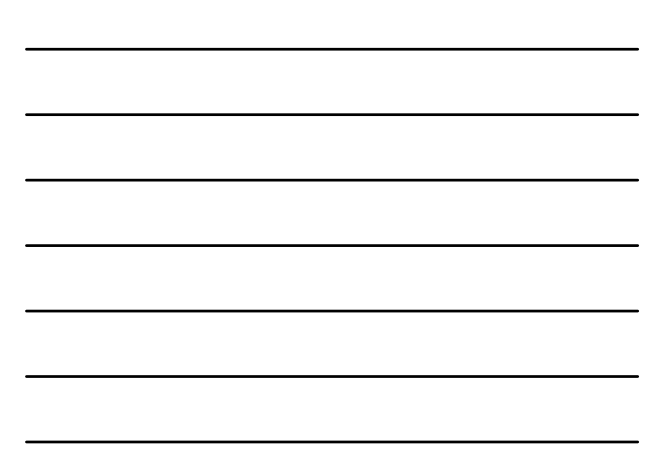

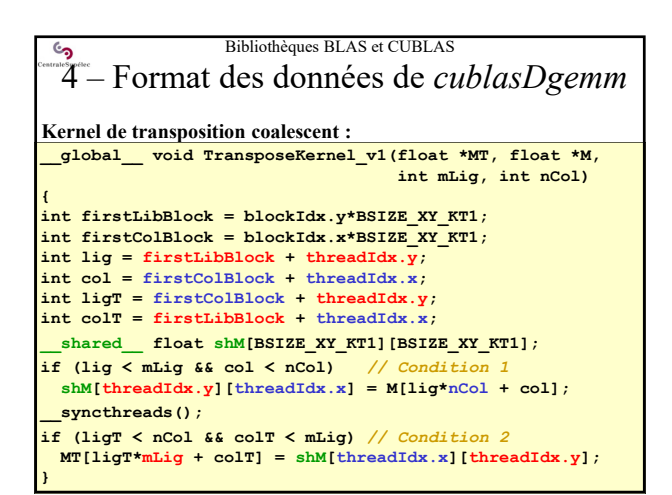

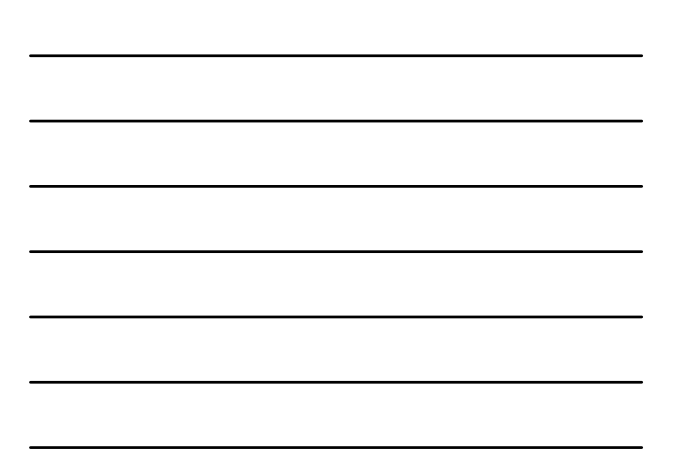

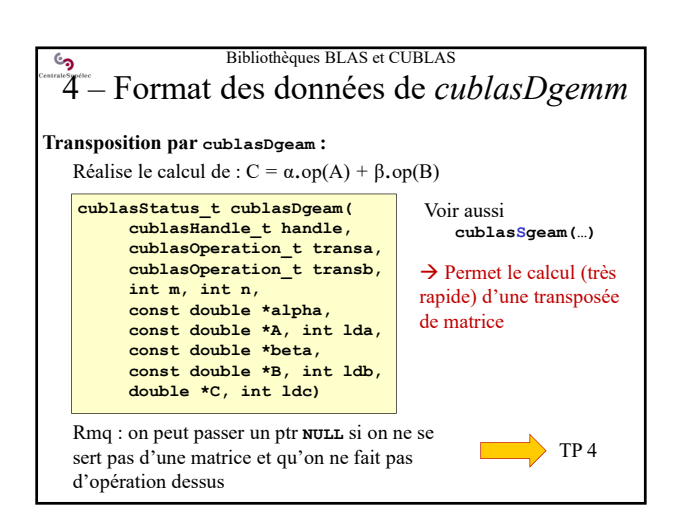

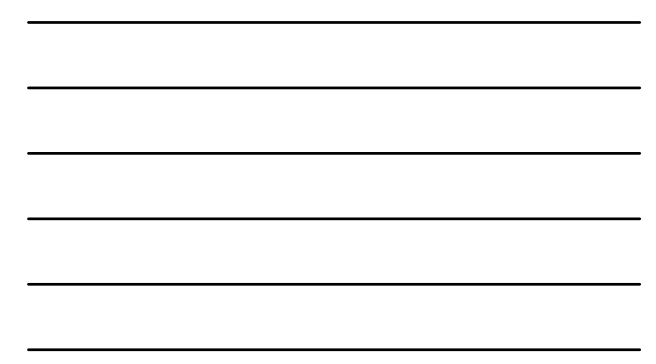

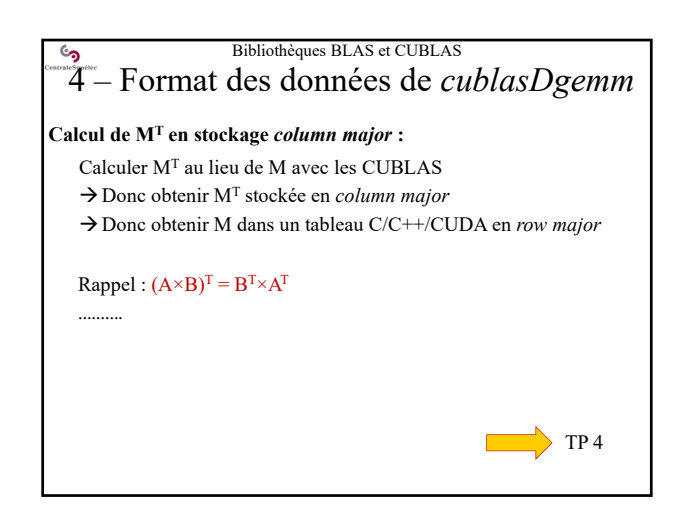

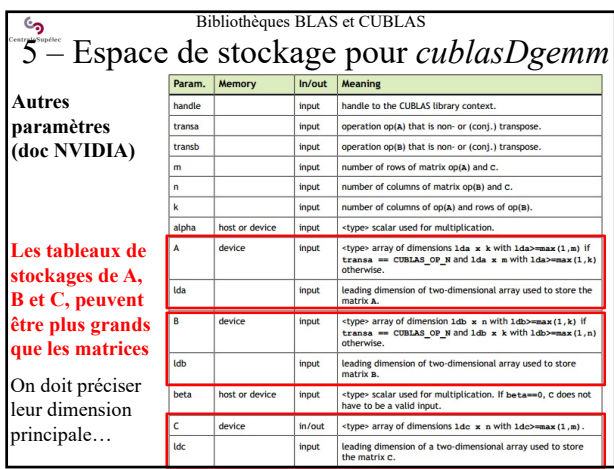

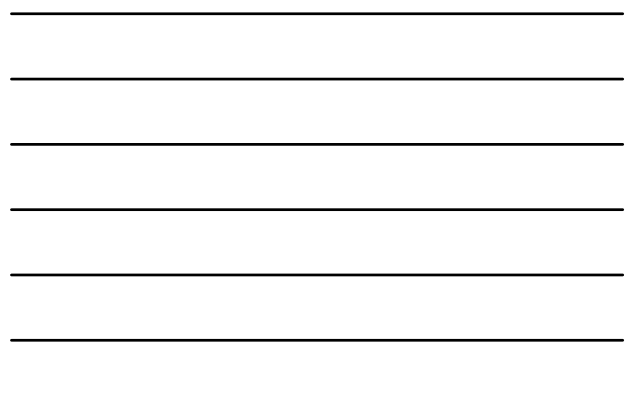

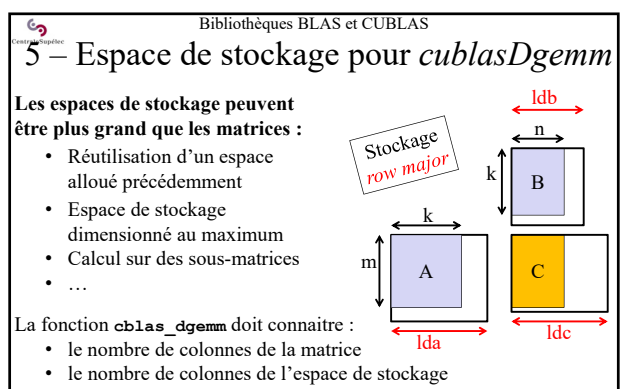

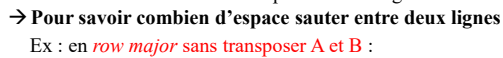

il faut sauter  $Ida - k$ , avec :  $Ida \ge k$ ,  $Idb \ge n$ ,  $Idc \ge n$ 

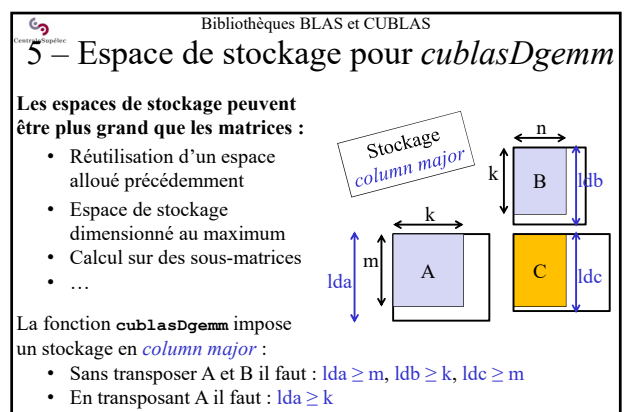

• En transposant B il faut :  $\text{Idb} \ge n$ 

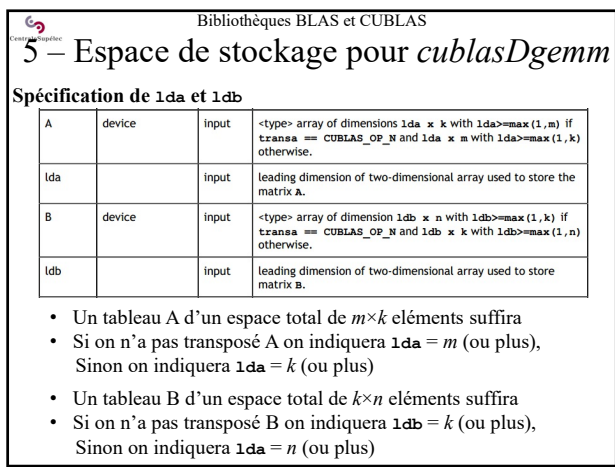

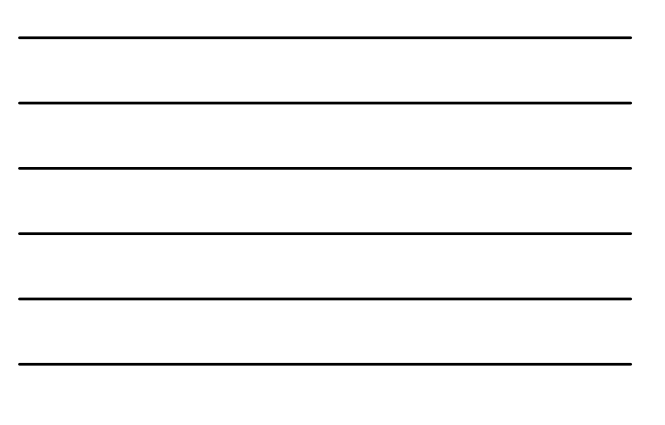

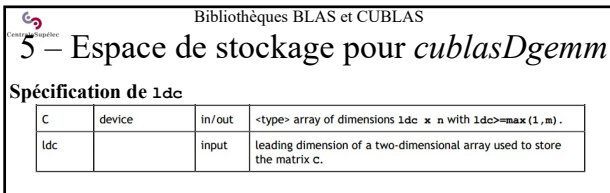

- Un tableau C d'un espace total de *m*×*n* double suffira
- C sera (forcément) en *column major* • On indiquera  $\text{Idc} = m$  (ou plus)

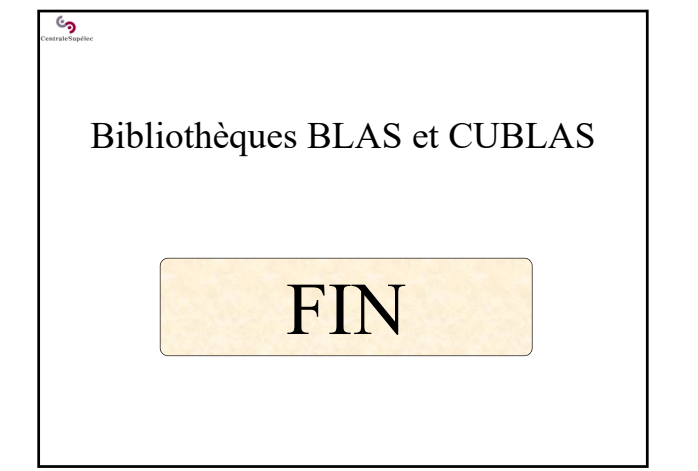